### Universal Desktop Ruler Incl Product Key [Win/Mac]

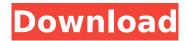

## **Universal Desktop Ruler Crack + Serial Key**

Desktop Ruler - A Simple Ruler to Measure & Draw Lines on Your Desktop, View, Free & Share Borders. Universal Desktop Ruler Crack For Windows is a simple program that sits in the systray and helps you measure a straight line distance, area, perimeter, and angles of figures on the screen. Sits in the system tray Once the installation is complete, the app is sent directly to the system tray, where you can access all its functions. It also features a measuring scale and history to view all the calculated values easily. Simple method to pick the screen area The selection process is quite easy, you use the left mouse button to choose the desired monitor region, and set it with the right button. The area is scanned, and the total values are displayed in a small window. There you can name the calculation and proceed to the next measurement. Calculate angles and count the displayed items What's more, the tool lets you determine the angles of different geometrical shapes by using the same left button to mark the vertex of the angle and the two rays. The value is shown in a separate panel. Another handy function is the counter, which counts all the objects that are on your screen or from a house design. Copy the results to the clipboard Each calculation can be copied to the clipboard and used in your house projects or homework. Plus, the app takes a snapshot of each measurement that can later be attached to your work. Last but not least, from the preferences, you have the option to set your own hotkeys for each feature, using any key combination. Unfortunately, there is no clear function that lets you change the measurement units to the local one. A useful virtual ruler Taking everything int account, Universal Desktop Ruler Download With Full Crack is a reliable application designed to help you measure any region of the screen, as well as calculate area, perimeter, angles, and count all the objects. Cracked Universal Desktop Ruler With Keygen Features: • Measure the screen area and see the selected area in a small window. • Measure straight line distances, area, perimeter, and angles of figures. • Count all the objects displayed in the screen. • Each measurement can be copied to the clipboard and used in your house projects or homework. • A tool to show and hide lines, marks, and points. • A tool to adjust the measurement scale. • Take snapshots of the screen after each measurement. • Save and open files (in different formats). • A virtual ruler. • Choose different measuring

#### Universal Desktop Ruler Crack + License Code & Keygen

Taking everything int account, Universal Desktop Ruler Product Key is a reliable application designed to help you measure any region of the screen, as well as calculate area, perimeter, angles, and count all the objects. There are two features that set Universal Desktop Ruler Download With Full Crack apart from other measuring tools. First of all, it contains an aspect ratio ruler that makes it possible to measure screen size, select the correct ratio, and resize your desktop to the proper size. The other

is the system tray, which can save the last measurement made so that you can use it when needed. universal desktop ruler version 1.0.4 here is the simplest way to create a new custom image set with some easy steps. no wonder if you are starting from scratch. Therefore, the attributes section has a good headstart for you. 1. click on 1. Select a modern wallpaper image using the browse button. 2. Set a title and keywords for this set. The title should be somewhere in the image itself. There are various possibilities to use the keywords, such as "everything" or "picture". This is a very useful way to categorise your images later if you're not 100% sure about what to search for when browsing. It is not required to enter the keywords. 3. Now drag the image to the desktop. It is recommended that you save the image in PNG format. The settings can be adjusted by right clicking on the file and selecting the option properties. To be able to save the image, the following settings are required: a. settings -> file type b, size c, width d, height 4. To add the image to the sets, click on the "Add to sets" button. 5. As the name of the image shows, the image itself now is saved as a folder, which contains all images of the same theme. Larvicide potential of some formulated Essential Oil of Abroma augusta against larvae of Anopheles stephensi (Diptera: Culicidae). Essential oil of Abroma augusta (Dilleniaceae) is rich in essential oil constituents that have anthelmintic properties. Our study was designed to determine the larvicidal potential of the oil against the malaria vector Anopheles stephensi Liston (Diptera: Culicidae) in laboratory. Laboratory bioassay was conducted using four concentrations of the oil (1.5, 2.5, 3.5 and 4.5 b7e8fdf5c8

2/5

## **Universal Desktop Ruler Free Download X64**

• How to measure distances in MS Excel • How to mark a window or desktops in MS Excel • How to measure a window or desktops in MS Excel • How to measure the length of a row in MS Excel • How to measure the height of a row in MS Excel • How to measure the area in MS Excel • How to measure the area of a selected region in MS Excel • How to measure the perimeter of a selected region in MS Excel • How to measure the area in a selected region in MS Excel • How to measure the area of a selected region in MS Excel • How to measure the perimeter of a selected region in MS Excel • How to measure the perimeter of a selected region in MS Excel • How to measure the angles in MS Excel • How to measure the angles in MS Excel • How to measure the angles in MS Excel • How to measure the angles in MS Excel • How to measure the angles in MS Excel Hexagon Diagram V3.12 SketchUp is a powerful 3D modeling and design software that is now fully integrated with Google Earth and Google Maps. It includes a powerful environment for creating 3D models of buildings. objects, and scenes from your computer. With enhancements including color editing, tool management, and model-sharing, SketchUp is designed to make it easier to communicate and collaborate with your design team. It also has a unique interactive 3D mode called EarthCopy that lets you make seamless 3D models from real world imagery. SketchUp Highlights: • Efficient freehand sketching tool with the ability to turn instantly into a 3D model. • Fluid animation tool that helps you guickly visualize your ideas without the need of traditional models. • The ability to import and animate files such as DXF, OBJ, PLY, BMP, 3DS, DAE, COLLADA, SketchUp (.skp), and more. • SketchUp includes a Content Browser that allows you to locate, open, and view SketchUp models on the Web. • Used by architects, engineers, and construction professionals. SketchUp includes a powerful set of modeling tools, including real-time 2D measuring and 3D modeling. • Supports importing and exporting.stl files. • Supports scale and rotation, helps you align, and places 3D objects on paper space. • Supports importing common file formats including DXF, PLY, OBJ,

#### What's New In?

Universal Desktop Ruler is a simple program that sits in the systray and helps you measure a straight line distance, area, perimeter, and angles of figures on the screen. Sits in the system tray Once the installation is complete, the app is sent directly to the system tray, where you can access all its functions. It also features a measuring scale and history to view all the calculated values easily. Simple method to pick the screen area The selection process is quite easy, you use the left mouse button to choose the desired monitor region, and set it with the right button. The area is scanned, and the total values are displayed in a small window. There you can name the calculation and proceed to the next measurement. Calculate angles and count the displayed items What's more, the tool lets you determine the angles of different geometrical shapes by using the same left button to mark the vertex of the angle and the two rays. The value is shown in a separate panel. Another handy function is the counter, which counts all the objects that are on your screen or from a house design. Copy the results to the clipboard Each calculation can be copied to the clipboard and used in your house projects or homework. Plus, the app takes a snapshot of each measurement that can later be attached to your work. Last but not least, from the preferences, you have the option to set your own hotkeys for each feature, using any key combination. Unfortunately, there is no clear function that lets you change the measurement units to the local one. A useful virtual ruler Taking everything int account, Universal Desktop Ruler is a reliable application designed to help you measure any region of the screen, as well as calculate area, perimeter, angles, and count all the objects. This week the average rainfall in Hyderabad is 11.6 mm and if you have been waiting for a proper thunderstorm to rain in the city, now is the time. We have also been getting an average of 18-19 [...] If you are thinking of having that dream wedding in Pune, you are one step away from your dream. If you are yet to register your wedding date, here is a list of famous wedding destinations in Pune which [...] After the hoarding of pictures which read "Till I die don't date my

daughter", the MTV's 'Kadhal on the Beach' is again

4/5

# **System Requirements For Universal Desktop Ruler:**

Windows Mac OS X SteamOS (Linux) Controller • Xbox 360 Controller • Xbox One Controller • Xbox One Wireless Controller (works with Windows) • PlayStation 4 Controller (works with Windows) • Dual Shock 4 (works with Steam) • GamePad Controller (works with Windows) • Wii U Pro Controller • Dual Shock Controller (works with Windows) • Nintendo 3DS (works with Windows) • MFi Controller (works with Windows) VR

https://4i90.com/launchy-plugin-manager-crack-free-registration-code-download-updated-2022/

https://pediatricptpal.com/wp-content/uploads/2022/07/ID3 Editor.pdf

http://pabriklakbanprinting.com/?p=3266

https://demo.takewp.com/listing/tpg-explore/advert/rabbit-icons/

https://wakelet.com/wake/GHp10GpC8sOchwT XU1Rv

http://sundigitalstore.com/?p=57189

http://saddlebrand.com/?p=41602

 $\underline{https://socialpirate.org/upload/files/2022/07/NOwbvBS2hLsSZnl3MjKj\_04\_3ce160442732f0952d2f8fallschafter. A second control of the second control of the$ 

bbe9016e8\_file.pdf

https://arlingtonliquorpackagestore.com/mp3-vbr-to-mp3-cbr-converter-software-crack-free/

https://marriagefox.com/nfswaterfalls07-crack-download-3264bit-updated-2022/

https://ragana.ir/wp-

content/uploads/2022/07/Vidmore\_Bluray\_Monster\_Crack\_\_\_With\_Key\_Free\_Latest.pdf

http://diolof-assurance.com/?p=25802

https://mypartcar.com/acadcalcstair-with-key-download/

https://dunstew.com/advert/portable-sunsetscreen-crack-activator-win-mac/

https://ainocafe.com/upload/files/2022/07/Fvf2opQDJakzFeYfA6hW\_04\_be77dc5e42b60ed00d90f8bf6 0821b14\_file.pdf

http://fumostoppista.com/?p=41916

https://wakelet.com/wake/iF7WZT70x ADe6XucloCH

https://topnotchjobboard.com/system/files/webform/resume/lankkayl747.pdf

 $https://www.merexpression.com/upload/files/2022/07/RadWW2P3g8KjzbxfJpjW\_04\_6f76ac90b00fa87$ 

ce8abc633ddc2eb67\_file.pdf

https://otelgazetesi.com/advert/jump-paint/